Übungen Bildverarbeitung Wintersemester 2006/07 Prof. Dr. Stefan Posch Institut für Informatik,

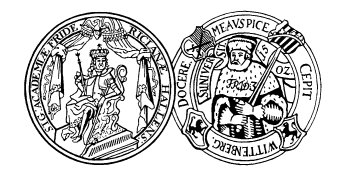

Universität Halle

## Blatt 7

## Aufgabe 7.1 (5 Punkte)

Bei der zyklischen Faltung eines Bildes mit einer Faltungsmaske treten in Randbereichen des Bildes Probleme auf, wenn die Maske nicht mehr komplett in das Bild passt. Im Allgemeinen existieren die folgenden 3 Ansätze, um das Signal über den Rand hinaus zu erweitern und so die Anwendung der Maske auch in Randbereichen des Bildes zu ermöglichen:

- (a) zyklische Fortsetzung des Bildsignals (mit der Bildh¨ohe / -breite als Periode)
- (b) Auffüllen des undefinierten Randbereichs mit Nullen
- (c) Extrapolation mit dem Wert des letzten gultigen Pixels ¨

Betrachten Sie das folgende diskrete, 1-dimensionale Bildsignal  $f_t$ :

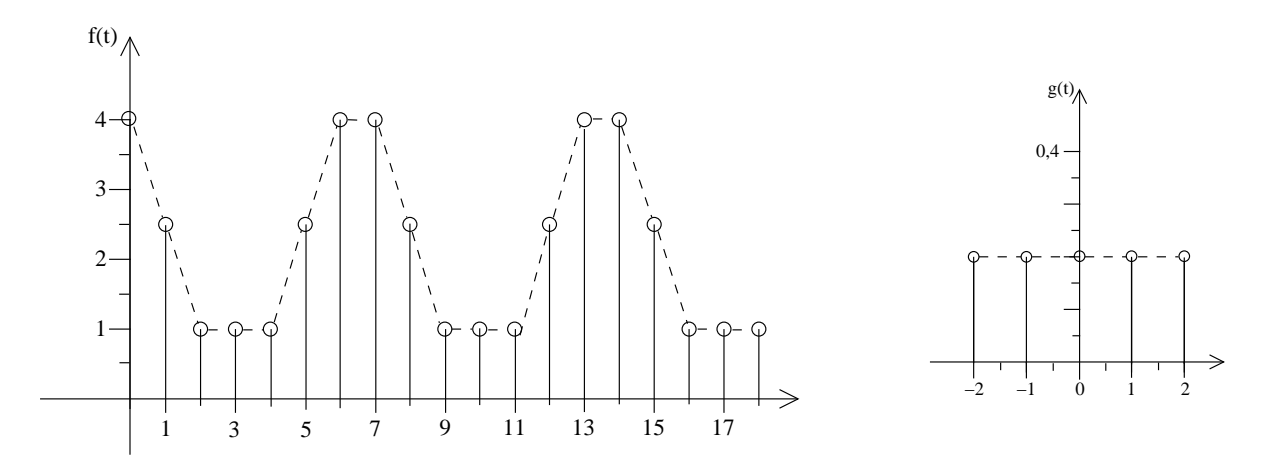

Falten Sie es mit der auf der rechten Seite gezeigten Faltungsmaske  $g_t$ . Vergleichen Sie dabei die Ergebnisse, die sich jeweils aus den 3 verschiedenen Ansätzen zur Behandlung der Randproblematik ergeben. Welcher Schluß lässt sich daraus für die Anwendung von Faltungsoperationen in der Bildverarbeitung im Hinblick auf die Randproblematik ziehen?

## Aufgabe 7.2 (5 Punkte)

Auf der Webseite zur Vorlesung finden Sie mehrere Bilder zu dieser Aufgabe zusammen mit ihrer Fouriertransformierten.

(a) Erklären Sie das Spektrum von Bild 1.

- (b) Vergleichen Sie die Spektren von Bild 2 und 3 mit dem von Bild 1.
- (c) Wie muß man das Spektrum von Bild 1 verändern, um das Bild "rechteckiger" zu machen. Warum?
- (d) Betrachten Sie das Spektrum von Bild 4. Wie sollte theoretisch das Spektrum von schrägen Streifen aussehen? Warum weicht das berechnete Spektrum davon ab? Kann man den Winkel, um den Bild 1 gedreht wurde um Bild 4 (als Ausschnitt) zu erhalten, am Spektrum ablesen?
- (e) Benutzen Sie JAI, um das Magnitudenspektrum der Fouriertransformierten von Bild 5 zu berechnen: wenden Sie Operatoren dft, magnitude, log, clamp mit den Parametern  $low = 0, high =$ 100000 und periodicshift nacheinander auf das Bild an, wobei Sie im tiff-Format speichern. Was ist die Aufgabe der einzelnen Operatoren? (Tipp: Der Operator format kann den Datentype eines Bildes ändern falls dies zur Anzeige nötig sein sollte!)
- (f) Sieht das Spektrum von Bild 5 so aus, wie Sie es erwartet hätten?

Abgabe: 30.11.2006